## Baby Wholecloth Quilts

## ©Anita Shackelford 2020

Premie Quilts 18" x 24" Fit within one throat space. Recommend no batting or use flannel. Newborn 30" x 36" 40" x 40" 36" x 45"

## Baby Wholecloth Basics

Quilts will be done in sections. Be sure that Stop at Jump Stitch is checked in your Controller Definitions. Stitch in Points will be helpful for some patterns, such as stars, grids, and patterns with retraced lines.

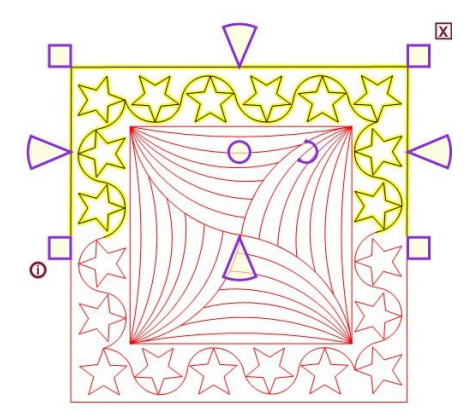

If the quilt is square, it will not matter how fabric is loaded. If the quilt is rectangular, it is probably better to load it horizontally. Ideally we would like to advance the quilt only a couple of times.

If you like Continue/End of Set, use that function to begin quilting after rolling the quilt. I have also found Relocate to 1 or 2 Points to be very accurate.

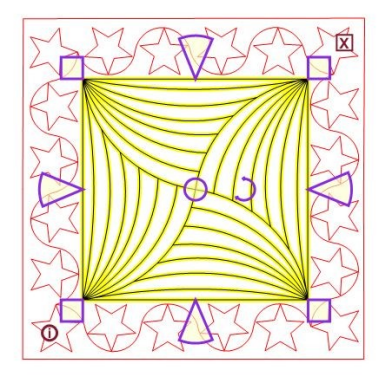

I like to "build" the entire quilt on the CAD before Starting to stitch. This helps me see how it goes together, and I can measure each section to make sure that it will fit within my throat space. Make adjustments now.

The top basting line and top border patterns will need to be Divided to fit within a normal throat space. These two patterns can be stitched as the first steps or you can quilt the entire outside basting line first to stabilize the layers, then roll and quilt the borders. Select the basting line and change SPI to 4 or 5. Stitch the basting lines. Then quilt the borders.

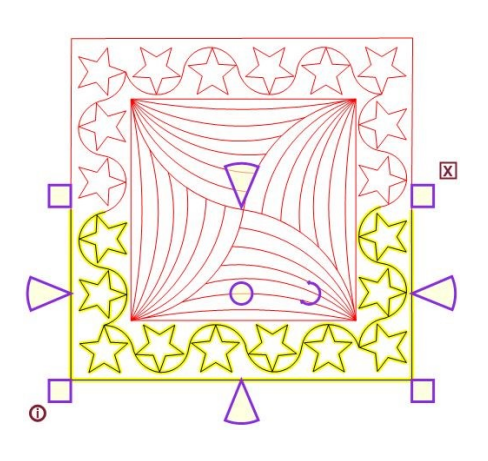

If the pattern has an inner frame or border, quilt this next. Depending on size, it may also need to be done in sections. Use crosshairs to check the alignment of the starts and ends in each pattern after you roll the quilt.

The center section will quilt last. Be sure that you have advanced the quilt far enough to be able to stitch both the top and bottom edges. There is rarely enough shrinkage in these small quilts to worry about centers fitting, but if you are unsure, draw a Boundary or use crosshairs to check.

Use the Decrease Speed key on your key pad to slow the stitching as it retraces lines. If you are unsure about which patterns might retrace, run Virtual Stitchout to watch the stitching path before quilting.